## Accessibility Checklist for Faculty

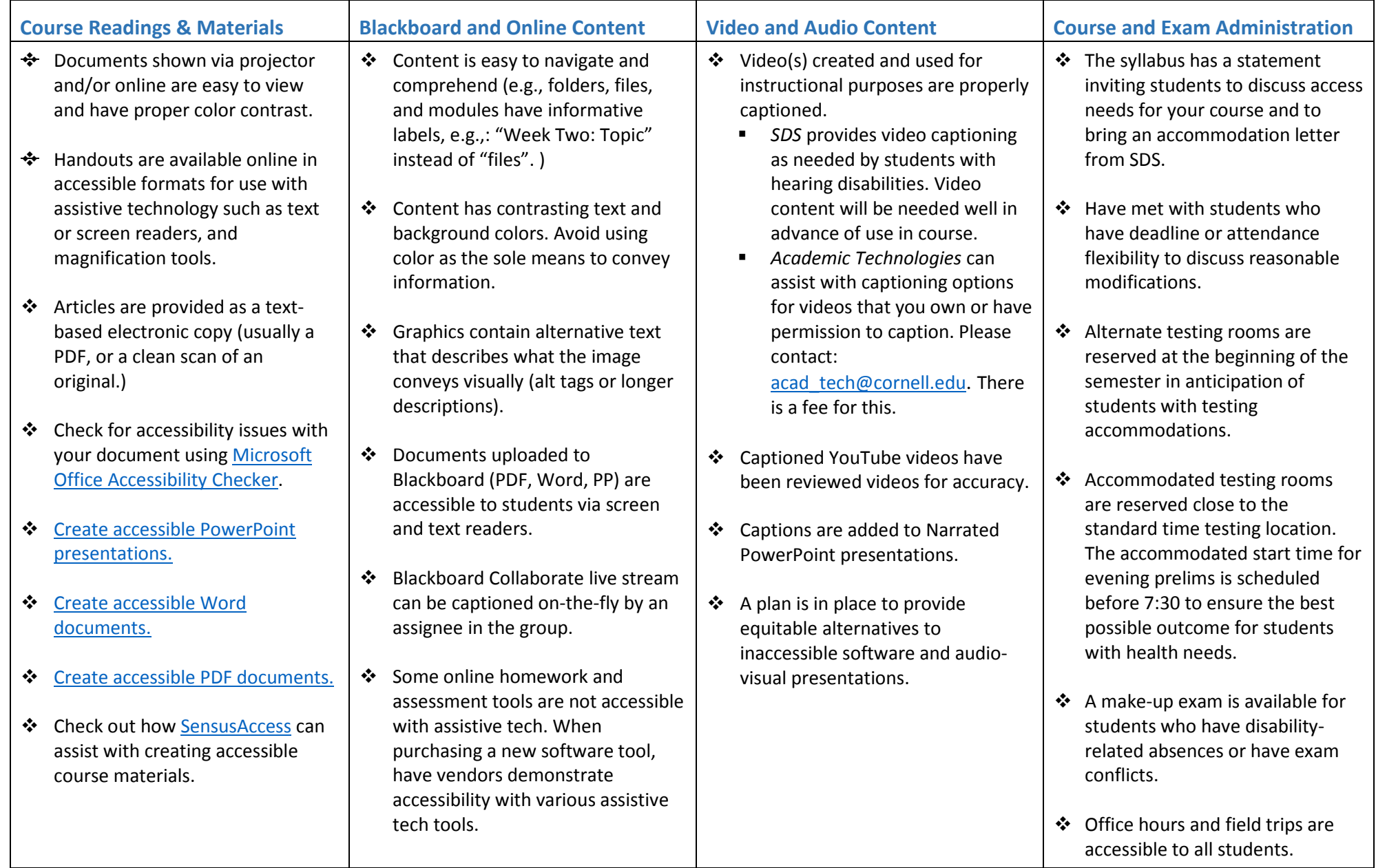

**For more information, please contact: [sds\\_cu@cornell.edu](mailto:sds_cu@cornell.edu) or visit: Student Disability Services<http://sds.cornell.edu/Faculty/>**